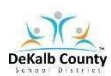

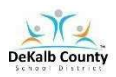

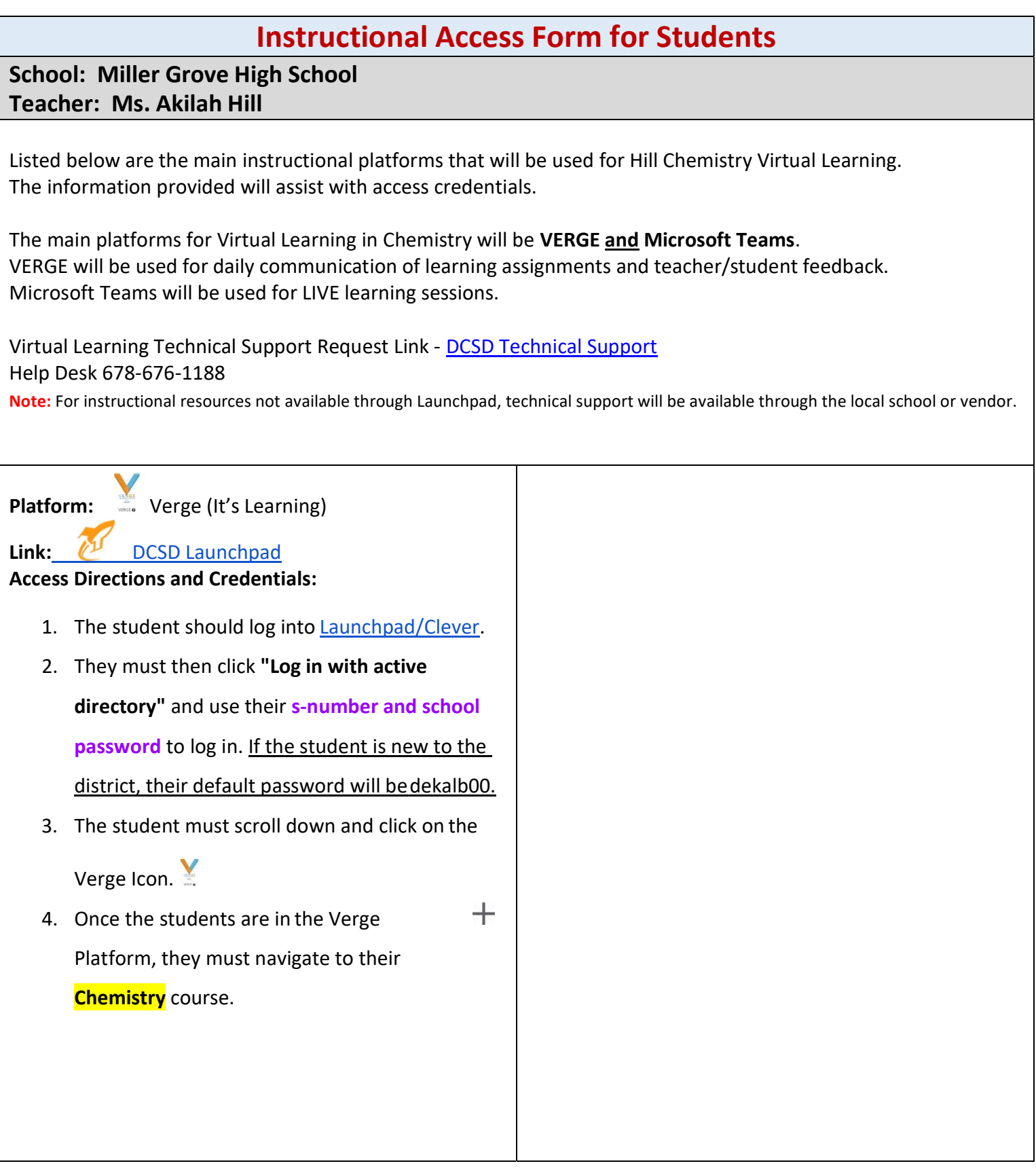

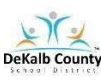

## VIRTUAL LEARNING STUDENT ACCESS SHEET

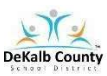

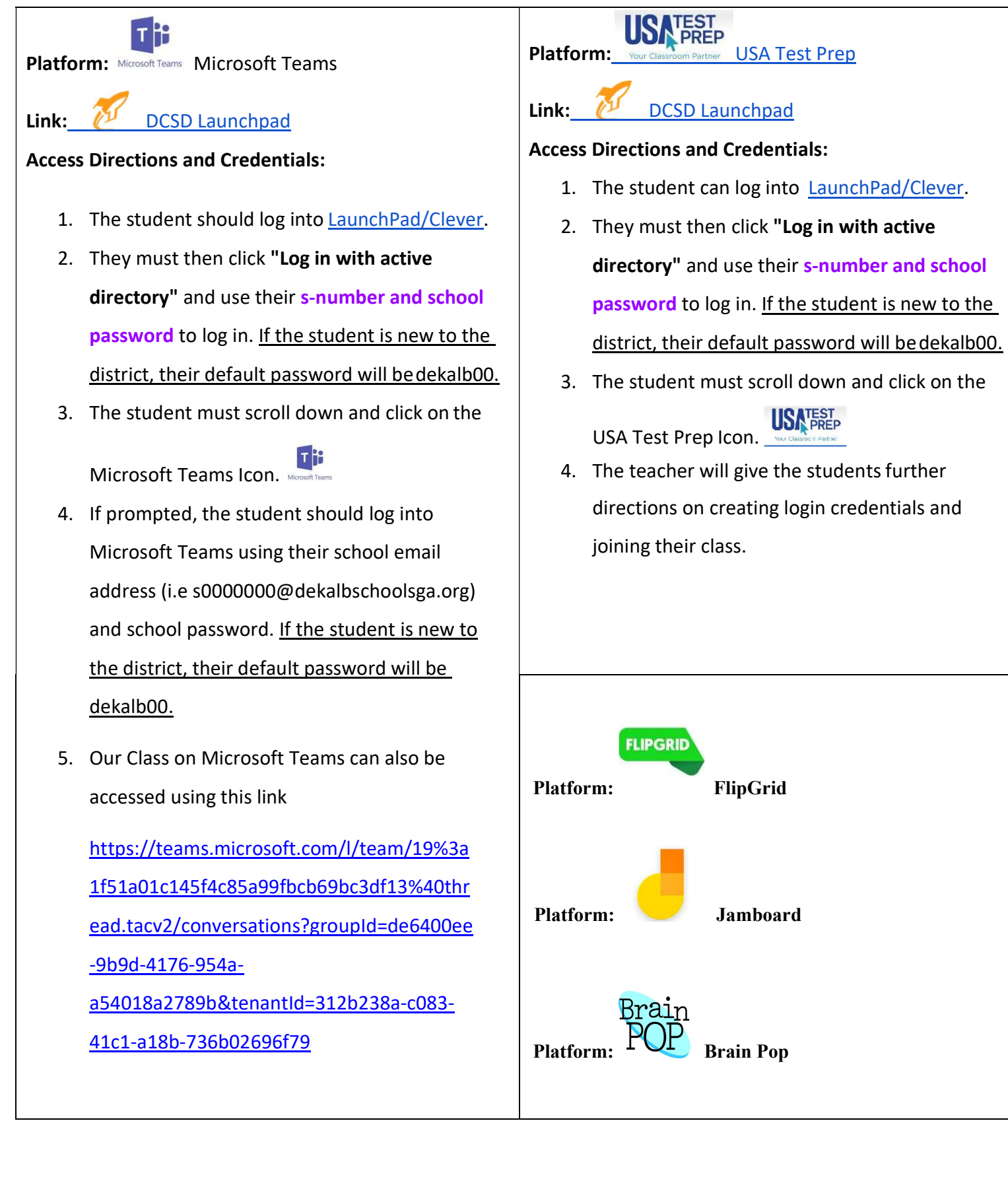